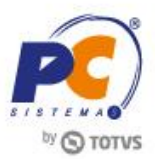

# **Apresentação**

A função especial **1068 - Coleta de Evidências** da rotina **2075 – Frente de Caixa** permitirá facilitar o processo de suporte, tanto para o cliente quanto para o atendente que realiza o suporte. Portanto, será necessário coletar as evidências e passar a solicitação para a equipe de engenharia caso ocorra alguma falha evidenciada.

Este tutorial orientará o usuário a realizar a coleta automática de evidências.

### **Abaixo, descrição da criação e das últimas alterações efetuadas no documento.**

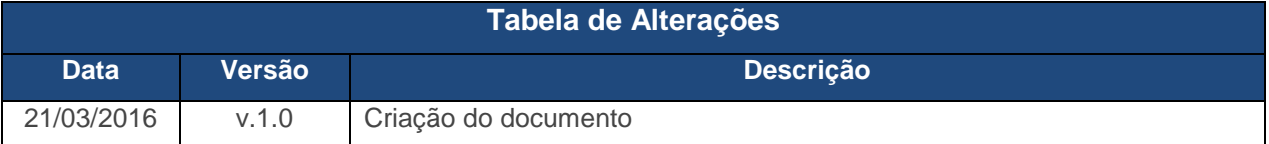

## **1. Procedimentos iniciais**

Antes de realizar o processo de coleta automática de evidência siga o seguinte procedimento:

Atualizar a rotina **2075 – Frente de Caixa** versão 23.00.14.559 ou superior.

Capacitação Continuada: A PC Sistemas disponibiliza soluções em treinamento, através de modalidades de ensino que vão ao encontro da necessidade especifica do cliente, buscando satisfazer seu objetivo na relação de investimento x beneficio. São oferecidos cursos presenciais e à distância. Os treinamentos presencias podem ser ministrados em todos os Centros de Treinamentos da PC ou na empresa do cliente (In Loco). Conheça nossos programas de capacitação continuada, acessando o site www.treinamentopc.com.br

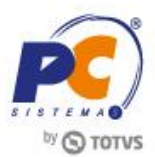

## **2. Realizar o Processo de Coleta de Evidência**

Para realizar o processo de coleta de evidências, efetue os seguintes procedimentos:

- 2.1 Acesse a rotina **2075 – Frente de Caixa**;
- 2.2 Tecle **Ctrl + F**;
- 2.3 Insira a Função **1068 – Coleta de Evidências** para iniciar a gravação, em seguida clique o botão **OK**;

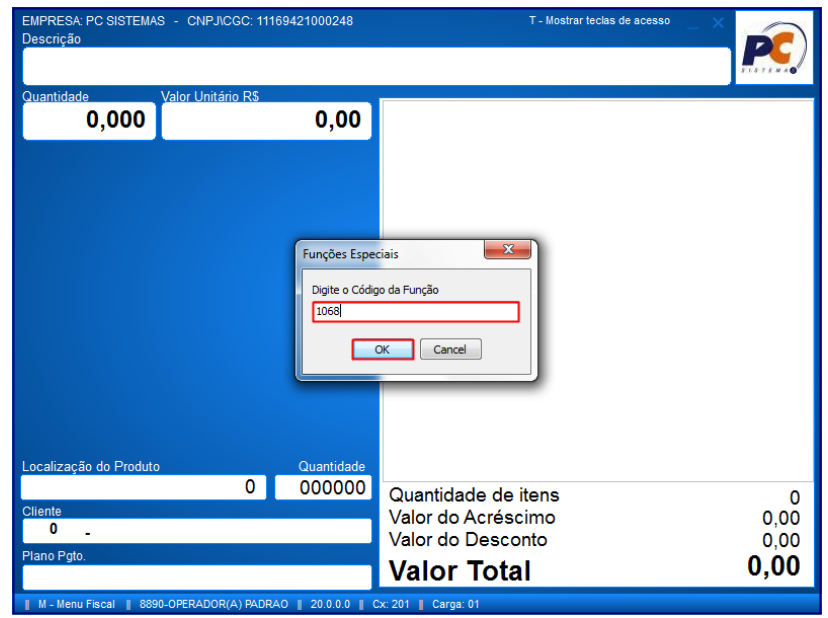

2.4 Informe o **Cód. do Usuário** e **Senha**;

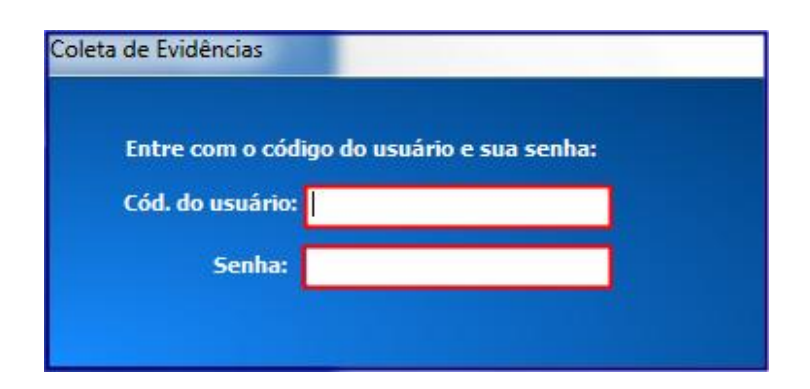

Capacitação Continuada: A PC Sistemas disponibiliza soluções em treinamento, através de modalidades de ensino que vão ao encontro da necessidade especifica do cliente, buscando satisfazer seu objetivo na relação de investimento x beneficio. São oferecidos cursos presenciais e à distância. Os treinamentos presencias podem ser ministrados em todos os Centros de Treinamentos da PC ou na empresa do cliente (In Loco). Conheça nossos programas de capacitação continuada, acessando o site www.treinamentopc.com.br

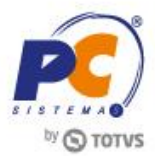

#### **Observações:**

- A tela da rotina mudará de cor ao iniciar o processo de gravação;
- Para parar a gravação tecle **Ctrl + F** e insira o código **1068** pra desativar a gravação.

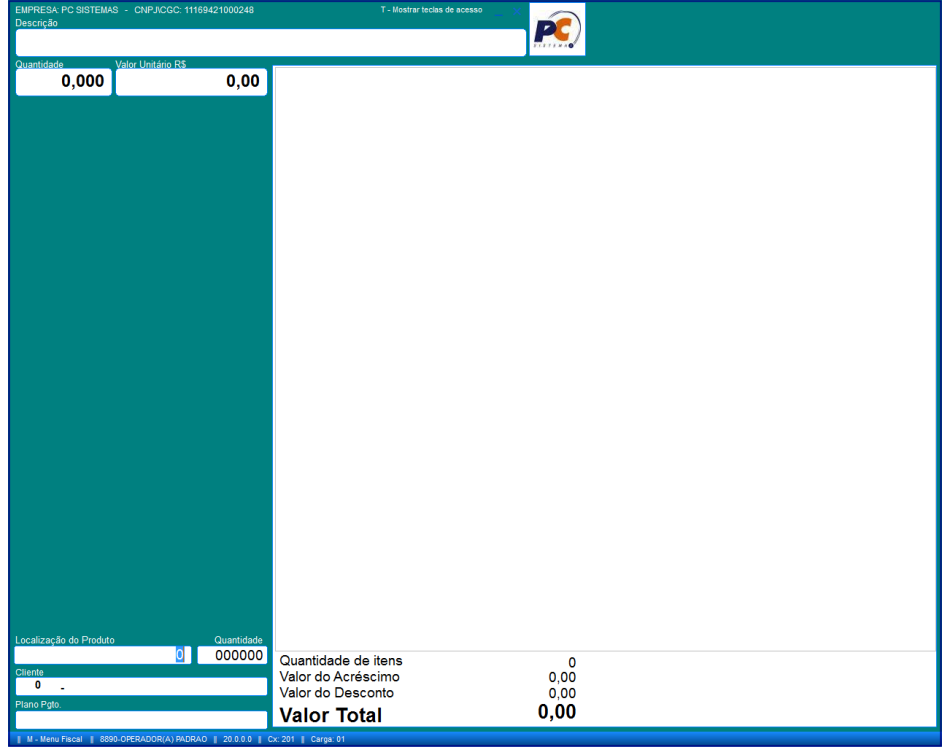

2.5 Realize o processo que deseja evidenciar;

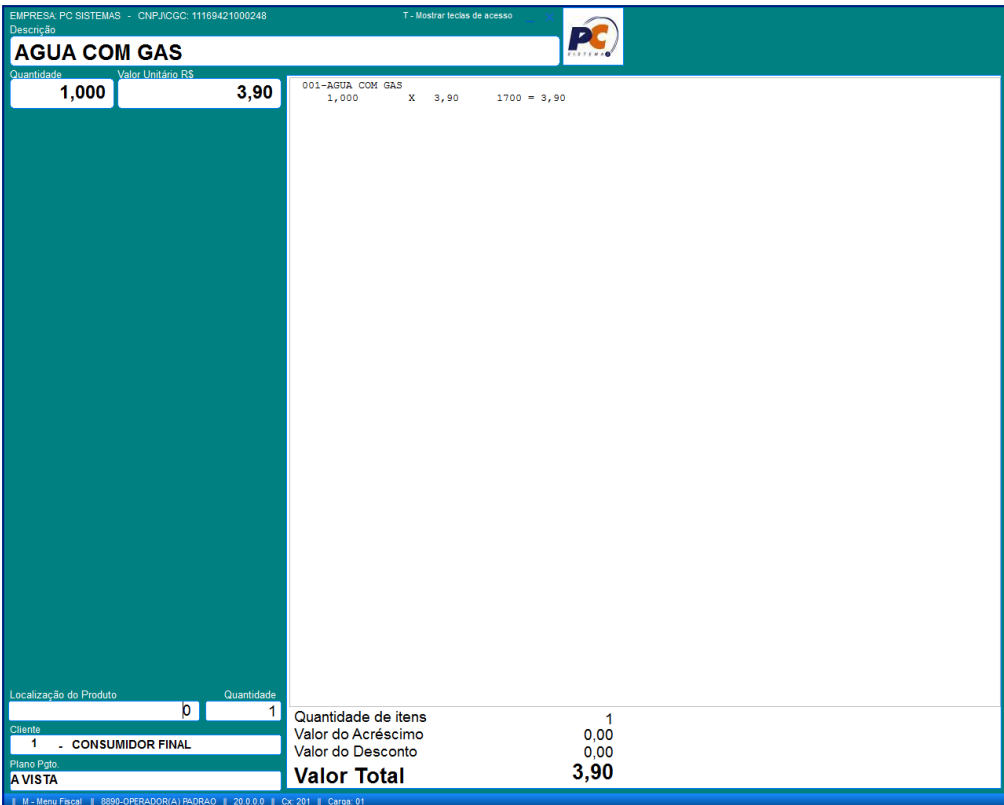

© Todos os direitos reservados. – PC Sistemas – v. 1.0 - Data: 21/03/2016 RQ.GBC.001 v.1.3 Página **3** de 3

Capacitação Continuada: A PC Sistemas disponibiliza soluções em treinamento, através de modalidades de ensino que vão ao encontro da necessidade especifica do cliente, buscando satisfazer seu objetivo na relação de investimento x beneficio. São oferecidos cursos presenciais e à distância. Os treinamentos presenciais podem ser ministrados em todos os Centros de Treinamentos da PC ou na empresa do cliente (In Loco).<br>Conheça nossos prog

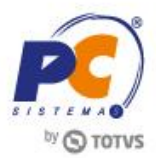

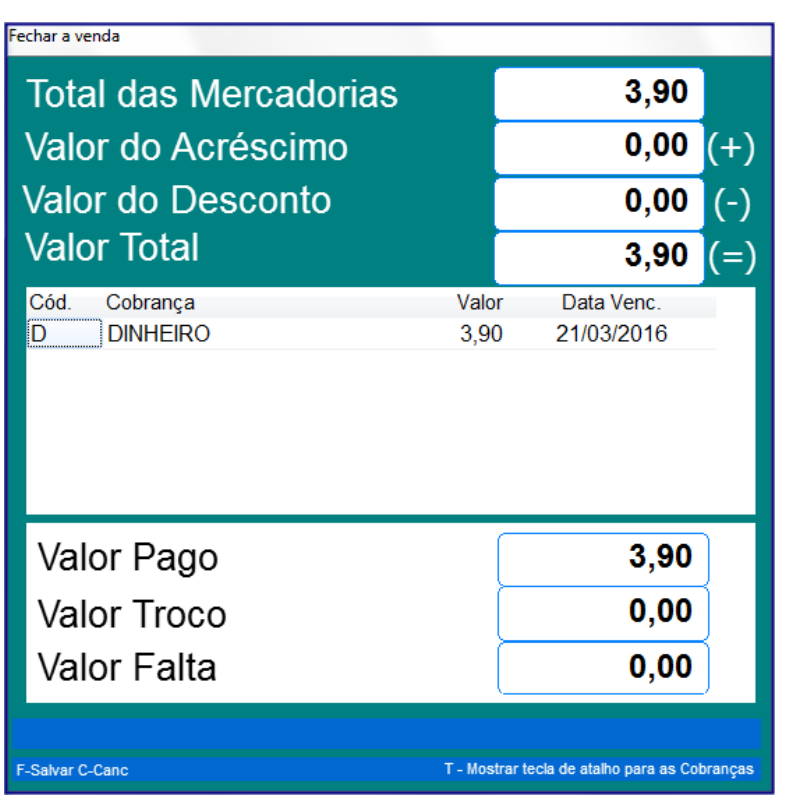

2.6 Tecle **Ctrl + F** e informe a função **1068**, para parar a gravação.

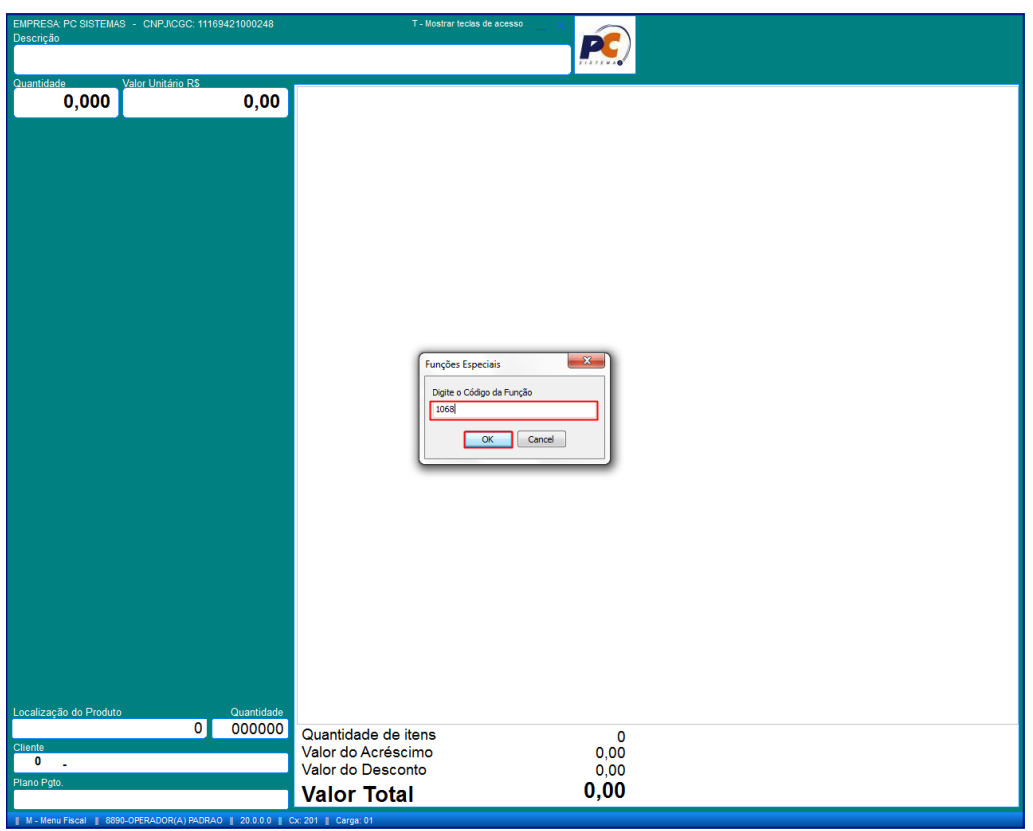

© Todos os direitos reservados. – PC Sistemas – v. 1.0 - Data: 21/03/2016 RQ.GBC.001 v.1.3 Página **4** de 4

**Capacitação Continuada:** A PC Sistemas disponibiliza soluções em treinamento, através de modalidades de ensino que vão ao encontro da necessidade especifica do cliente, buscando satisfazer seu objetivo na relação de<br>inves

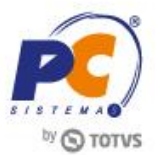

2.7 Será gerada a cópia do banco de dados do caixa;

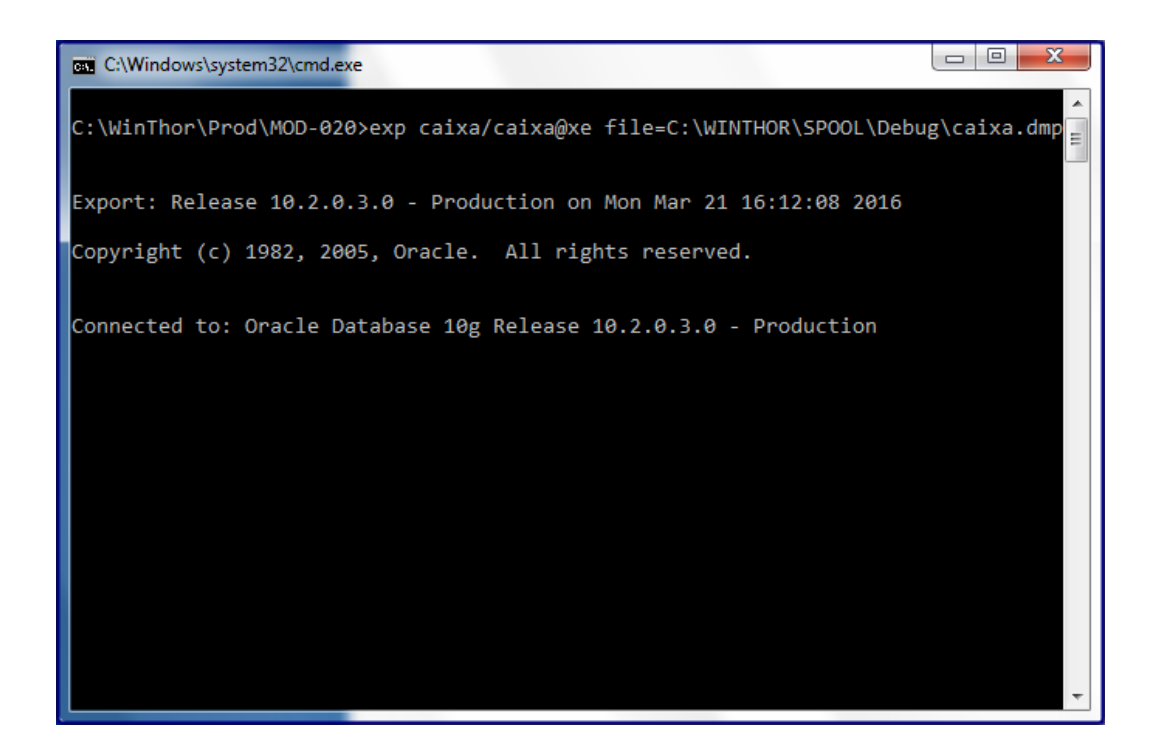

2.8 Selecione uma pasta para salvar a **cópia do banco**, **cópia do vídeo** e **Log**;

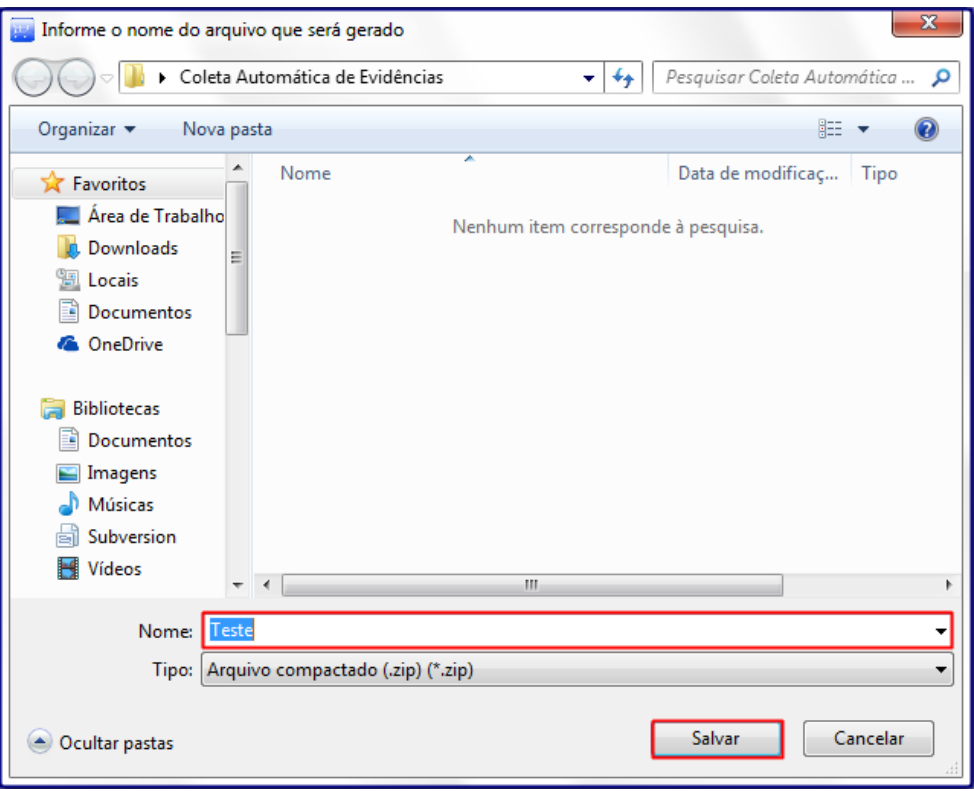

Capacitação Continuada: A PC Sistemas disponibiliza soluções em treinamento, através de modalidades de ensino que vão ao encontro da necessidade especifica do cliente, buscando satisfazer seu objetivo na relação de investimento x beneficio. São oferecidos cursos presenciais e à distância. Os treinamentos presenciais podem ser ministrados em todos os Centros de Treinamentos da PC ou na empresa do cliente (In Loco).<br>Conheça nossos prog

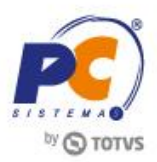

**Observação:** as informações serão salvas como arquivo compactado, será necessário descompactar o arquivo para visualizar as pastas.

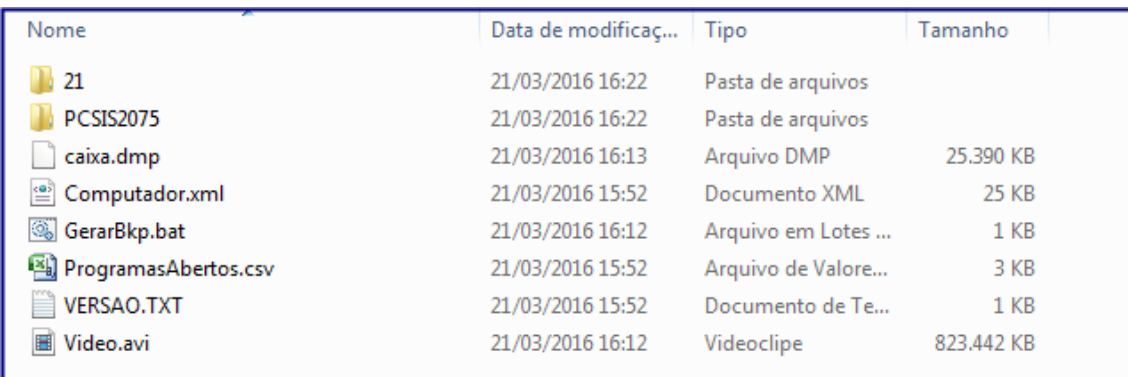

Mantenha o **WinThor Atualizado**, assim você proporciona o crescimento da sua empresa através de soluções criadas especialmente para o seu negócio!

Estamos à disposição para mais esclarecimentos e sugestões.

**Fale com a PC:** [www.pcsist.com.br](http://www.pcsist.com.br/) **Central de Relacionamento** - (62) 3250 0210

Capacitação Continuada: A PC Sistemas disponibiliza soluções em treinamento, através de modalidades de ensino que vão ao encontro da necessidade especifica do cliente, buscando satisfazer seu objetivo na relação de investimento x beneficio. São oferecidos cursos presenciais e à distância. Os treinamentos presenciais podem ser ministrados em todos os Centros de Treinamentos da PC ou na empresa do cliente (In Loco).<br>Conheça nossos prog